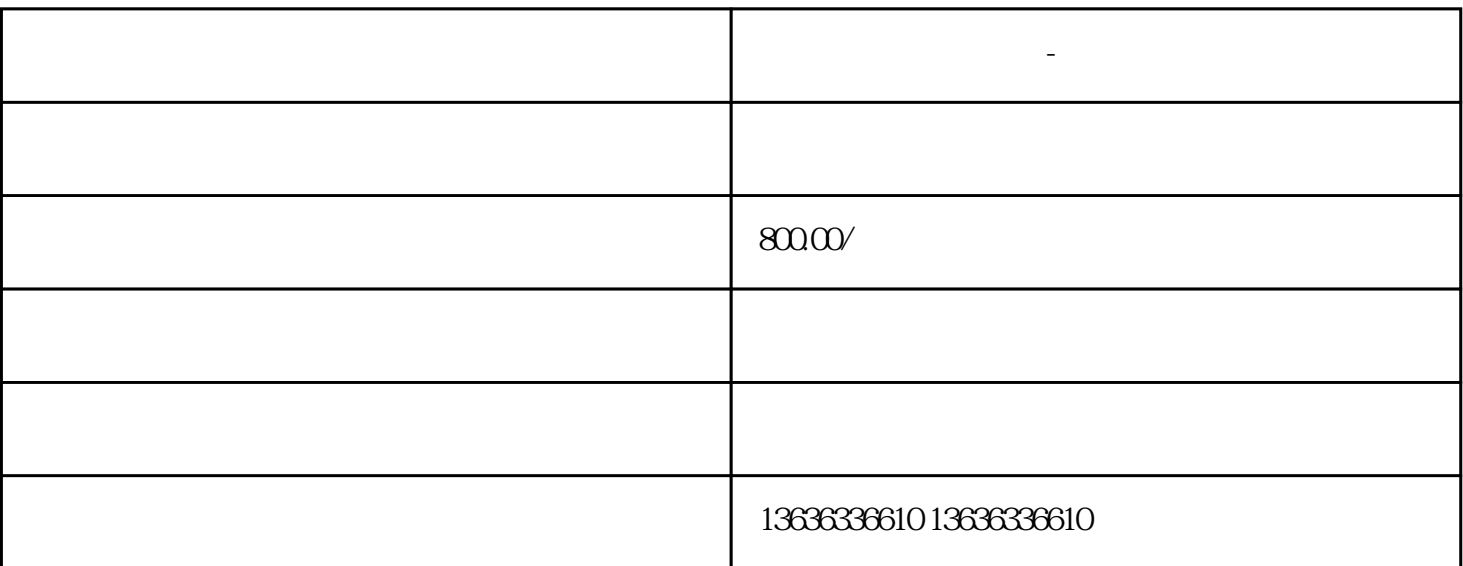

**图** 

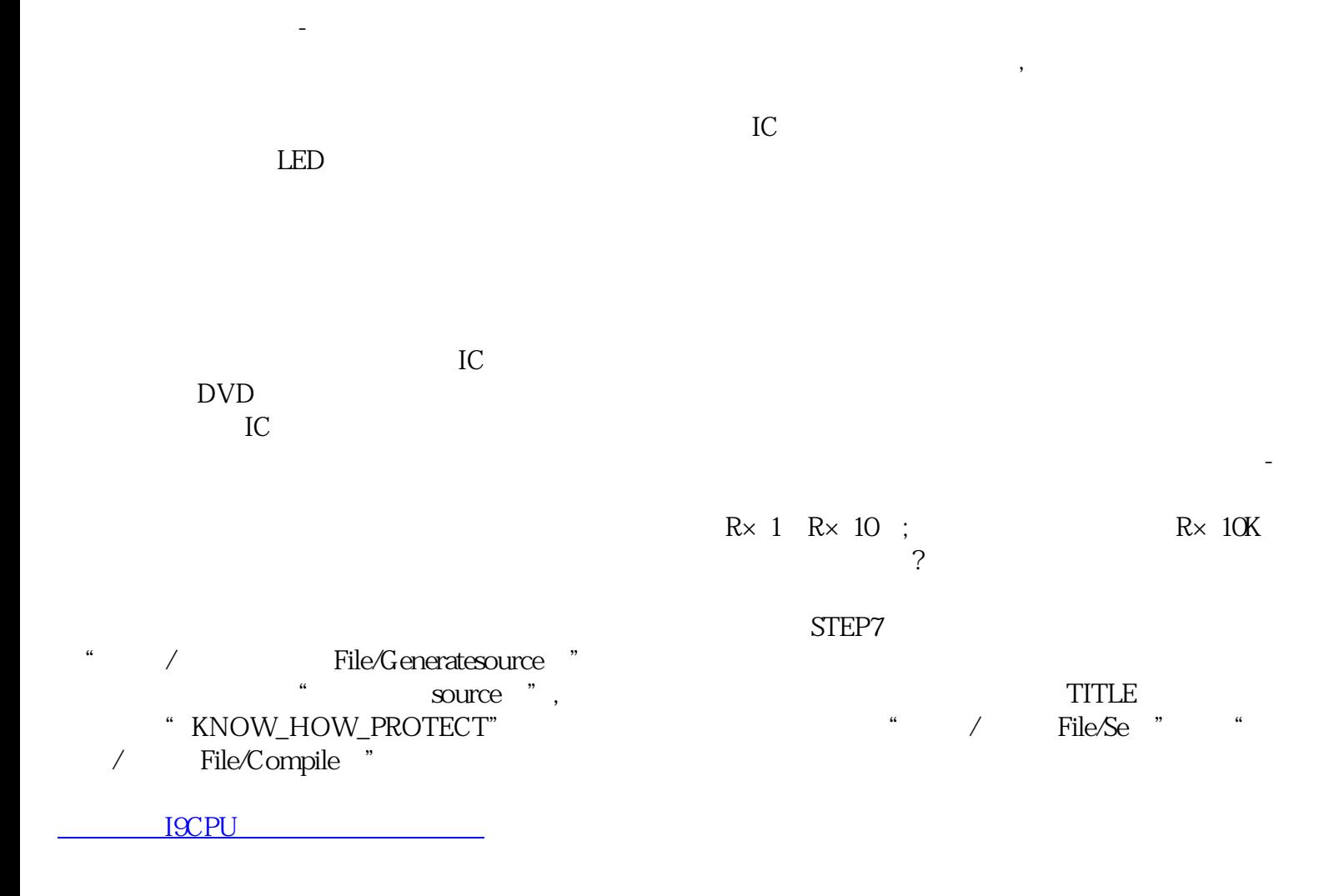